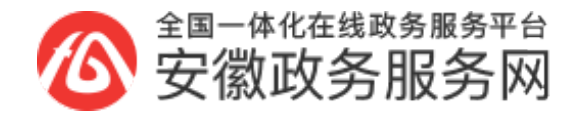

## 办事指南

事项名称:道路客运班线起讫地变更

目录清单名称:道路旅客运输经营许可

目录清单子项名称:无

事项类型: 行政许可

基本编码:000118003000

服务对象: 法人

实施编码:1134032372849636024000118003000

办理形式:网上办理,移动端办理,窗口办理

办理深度: 四级(全程网办)

网上办理形式:互联网咨询,互联网收件,互联网预审,互联网受理,互联网办理,互联网办理结果信息反馈

到办事现场次数:0次

法定办结时限:20个工作日

承诺办结时限:1个工作日

是否收费:否

办理地点:安徽省蚌埠市固镇县谷阳镇汉兴大道投资大厦东附楼一楼固镇县政务服务中心社会事务交通运输 类综合窗口

办理地点补充说明:无

所属部门:固镇县交通运输局

所属区划: 固镇县

实施主体:固镇县交通运输局

实施主体性质: 法定机关

行使层级:县级

办件类型: 即办件

委托部门:无

权力来源:法定本级行使

行使内容:无

是否属于联办件:否

是否有联办机构:否

联办机构: 无

是否有权限划分:否

划分标准:无

是否属于上报件:否

下沉办理:否

通办范围:无

是否支持网上支付:否

阶段性办理:否

办理时间段:无

是否有特别程序:否

是否支持预约:否

预约渠道:无

是否有数量限制:否

数量限制说明:无

数量限制依据:无

是否进驻大厅: 是

材料收取形式:窗口收取,邮寄收取

结果名称:无

结果样本:无

结果领取方式:窗口领取,结果快递

办理结果领取说明:无

监督投诉方式:0552-6028282

咨询方式:0552-2133621

审查标准:《道路运输管理工作规范》第六章、道路旅客运输管理工作规范;第一节、道路旅客运输经营许 可,第七条、道路客运经营许可和客运班线经营许可变更程序(二)道路客运班线经营许可变更程序 1.道 路客运班线的经营主体更名的,应向原许可机关提出申请,提交《道路客运及班线经营变更申请表》,由原 许可机关作出是否同意变更的决定。同意变更的,重新核发《道路客运班线经营许可证明》。 2.道路客运班 线经营主体、起讫地变更的,按新增客运班线的许可办理程序办理。 3. 道路客运班线途经地点变更的, 应 向原许可机关提出申请,提交《道路客运及班线经营变更申请表》,由原许可机关作出是否同意变更的决定 。同意变更的,重新核发《道路客运班线经营许可证明》。 4. 道路客运班线在起讫地辖区内变更客运站点 的,经营者应向站点所在地县级以上道路运输管理机构提出申请,填写《道路客运班线经营变更申请表》, 道路运输管理机构作出是否同意变更的决定。同意变更的,由原许可机关重新核发《道路客运班线经营许可 证明》。 5. 道路客运班线增加途中停靠站点的,应向站点所在地县级或设区的市级道路运输管理机构提出

申请,填写《道路客运及班线经营变更申请表》,道路运输管理机构作出是否同意变更的决定。同意变更的 ,向原许可机关备案,重新核发《道路客运班线经营许可证明》;减少途中停靠站点的,向原许可机关备案 ,重新核发《道路客运班线经营许可证明》。

年审年检:无

设立依据:1.【部门规章】《道路旅客运输及客运站管理规定》已于2020年7月2日经第21次部务会议通过, 现予公布,自2020年9月1日起施行。) 第十一条 申请从事道路客运经营的,应当具备下列条件: (一)有与其经营业务相适应并经检测合格的客车: 1.客车技术要求应当符合《道路运输车辆技术管理 规定》有关规定。 2.客车类型等级要求: 从事一类、二类客运班线和包车客运的客车,其类型等 级应当达到中级以上。 3.客车数量要求: (1)经营一类客运班线的班车客运经营者应当自有营运 客车100辆以上,其中高级客车30辆以上;或者自有高级营运客车40辆以上; (2)经营二类客运班线的 班车客运经营者应当自有营运客车50辆以上,其中中高级客车15辆以上; 或者自有高级营运客车20辆以上;

 (3)经营三类客运班线的班车客运经营者应当自有营运客车10辆以上; (4)经营四类客运班线的 班车客运经营者应当自有营运客车1辆以上; (5)经营省际包车客运的经营者,应当自有中高级营运客 车20辆以上; (6)经营省内包车客运的经营者,应当自有营运客车10辆以上。 (二)从事客运经 营的驾驶员,应当符合《道路运输从业人员管理规定》有关规定。 (三)有健全的安全生产管理制度, 包括安全生产操作规程、安全生产责任制、安全生产监督检查、驾驶员和车辆安全生产管理的制度。 申 请从事道路客运班线经营,还应当有明确的线路和站点方案。 第十二条 申请从事道路客运经营的,应 当依法向市场监督管理部门办理有关登记手续后,按照下列规定提出申请: (一)从事一类、二类、三 类客运班线经营或者包车客运经营的,向所在地设区的市级道路运输管理机构提出申请; (二)从事四 类客运班线经营的,向所在地县级道路运输管理机构提出申请。 在直辖市申请从事道路客运经营的,应 当向直辖市人民政府确定的道路运输管理机构提出申请。 省级人民政府交通运输主管部门对省内包车客 运实行分类管理的,对从事市际包车客运、县际包车客运经营的,向所在地设区的市级道路运输管理机构提 出申请;对从事县内包车客运经营的,向所在地县级道路运输管理机构提出申请。 2.根据《国务院关于取消 和下放一批行政许可事项的决定》(国发〔2019 〕6号)下放后审批部门:省际、市际(除毗邻县行政区域 间外)道路旅客运输经营许可下放至设区的市际叫交通运输部门,毗邻县行政区域间道路旅客运输运输经营 许可下放至县级交通运输主管部门(直辖市人民政府自行确定下放事项的审批层级)

受理条件:已取得《道路运输经营许可证》的企业。

申请材料:

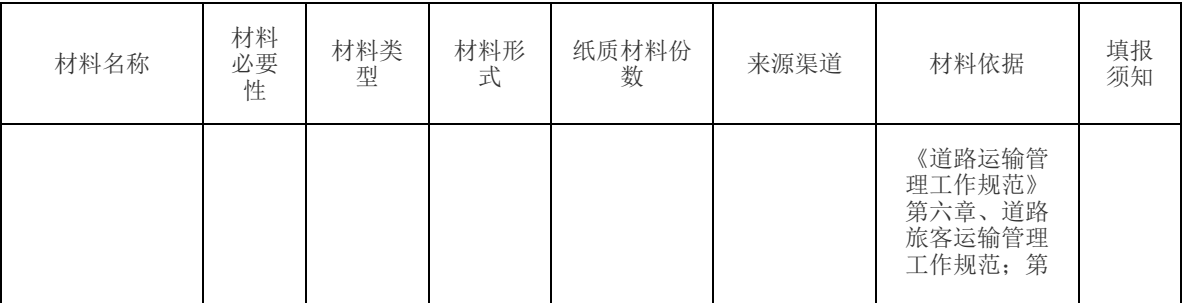

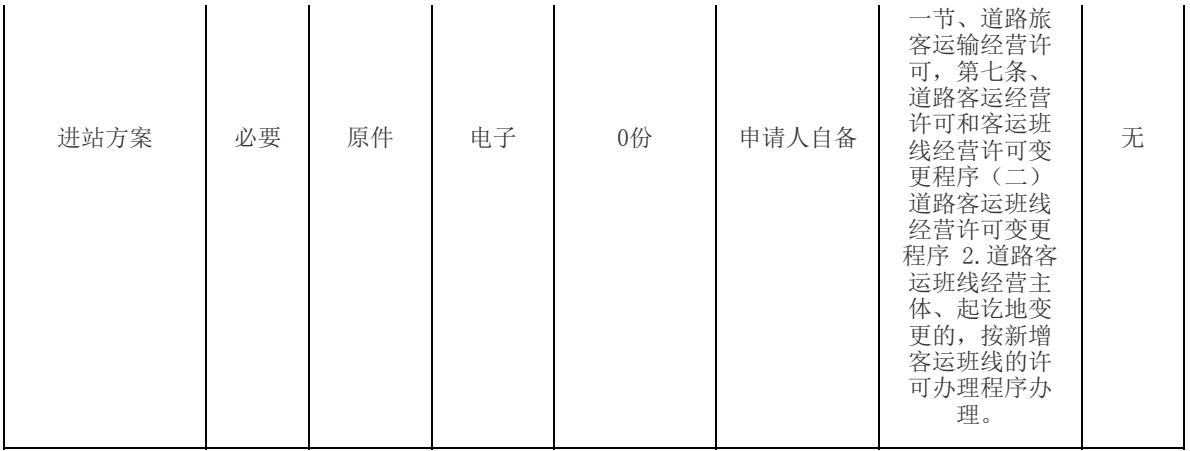

办理流程:1.受理:申请人通过线下窗口或登陆安徽政务服务网(http://www.ahzwfw.gov.cn)官方网站, 根据项目服务指南内容备齐申请材料后,窗口工作人员接收、核对,材料齐全且符合法定形式,出具《受理 通知书》;申请材料不齐全或不符合法定形式,当场一次性告知需要补正的全部内容及标准。 2.审查:工作 人员对群众提供的材料进行进一步审查,并提出审查意见。 3.办结:窗口当场发放证书或依申请快递送达证 书。对不予行政许可的当场说明理由,送达不予许可决定书,并告知申请人依法享有申请行政复议或者提起 行政诉讼的权利。 4.送达:按照申请人要求送达结果。

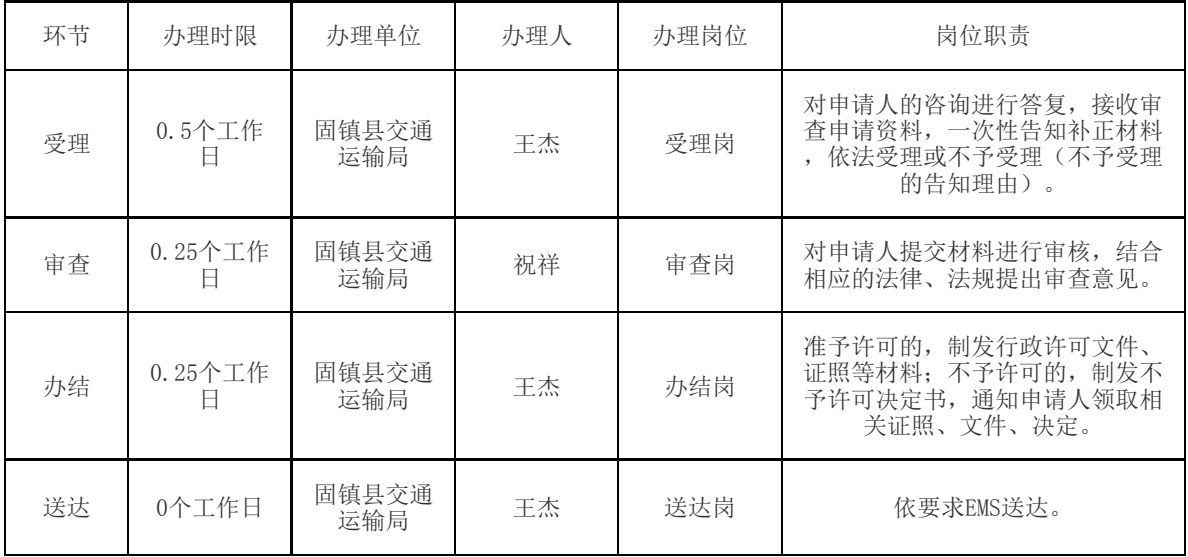